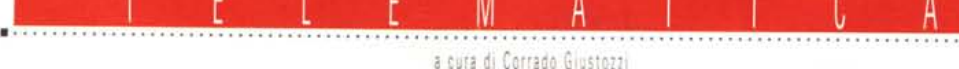

# **Telematica è bello**

*Mi avanzano un po' di soldi da spendere per il PC, che mi compro? Cambio la motherboard? Meglio* se *cambio la scheda video? Metto un secondo HO? lo avrei un altro suggerimento: comprerei un modem*

# di Sergio Pillon

Iniziamo oggi la prima di una serie di chiacchierate che, spero, ci porteranno insieme in un mondo che mi affascina e che spero di riuscire a far scoprire a chi avrà la pazienza di leggere queste righe e possiede un modem. lo ho incontrato la telematica quando mi feci regalare per il matrimonio un modem (sette anni fa). Ora coordino le attività telematiche del Programma Nazionale di Ricerche in Antartide e mi occupo di telemedicina (ne avrete letto forse nei numeri scorsi di MC), così mi sono trovato in una posizione privilegiata per fare prove e test, con moltissimi sistemi ed apparecchiature, sia amatoriali che professionali.

Molti di voi saranno sicuramente già esperti dell'uso del modem e più in là approfondiremo molti aspetti della telematica, che ritengo la grossa novità del mondo dell'informatica personale; necessariamente dovrò esprimermi in modo semplice e probabilmente qualche volta in modo approssimativo su temi squisita-

mente tecnici ma più che di tecnica parleremo di pratica della telematica.

# *Perché avvicinarsi alla telematica*

Perché avere un modem? Il modem apre un mondo, anzi forse sarebbe più corretto dire *IL* mondo, permettendo di collegarsi a BBS dove leggere e scrivere messaggi ovunque. Avete un problema con l'installazione di Windows o con la configurazione del BIOS? Un virus? Volete sapere quali sono le ultime novità dei videogame e come viene giudicato un certo prodotto? Migliaia di persone possono leggere e rispondere, dovunque arrivi il telefono. Esistono anche migliaia di programmi shareware, cioè con la formula «prova per un mese, se ti piace lo paghi» che risolvono infiniti problemi. Dove trovo i driver aggiornati per Windows o per la Sound Blaster? Arrivo a casa, accidenti, mi sono dimenticato i dati che dovevo analizzare stasera nel computer dell'ufficio ed ora? Telefono e li prendo, dovunque io sia, basta avere una linea telefonica. Recentemente la Microsoft ha distribuito nel mondo l'aggiornamento del DOS alla versione 6.2 per via telematica. Basta collegarsi alla BBS della Microsoft di Milano, o a MC-link, per poter ricevere l'upgrade del proprio sistema operativo.

Nel Programma Nazionale di Ricerche in Antartide usiamo la linea telefonica per trasmettere le immagini acquisite dal satellite in Antartide in Italia e da qui alle nostre navi in navigazione che possono scegliere le zone di mare più libere dai ghiacci.

Ecco a cosa serve il modem: a rendere un mondo in evoluzione rapidissima immediatamente connesso, senza censura di politici o di pubblicitari, a scambiarsi idee e informazioni direttamente, in pochi minuti, dovunque e da ogni luogo o nazione. Vedremo nei prossimi numeri come.

### *L'acquisto dell'hardware*

Cosa serve per iniziare? Innanzi tutto un MODEM, ovvero un MOdulatore DEModulatore dei segnali che escono dalla porta seriale del PC, che trasformi in suoni i dati, per permettere di trasmetterli sulla linea telefonica dove solo suoni possono essere trasmessi; in più una linea telefonica ed un cavo seriale, e questo è tutto quanto serve per connettersi con il mondo.

Per la linea telefonica non possiamo farci nulla, la fornisce la SIP, possiamo solo sperare che la cabina a cui siamo collegati sia una cabina di recente installazione (se il nostro telefono funziona anche a «toni» lo è sicuramente) e che la linea sia sufficientemente «pulita», cioè quando parliamo con gli amici non si debbono sentire, se non occasionaimente, fruscii, interferenze e varie. Una possibilità per migliorare la linea con poca spesa, se non siamo connessi ad una centrale di recente installazione, è quella di chiedere l'attivazione dei ser-

# Indirizzi delle seriali nei sistemi **PC IBM** compatibili Indirizzo **IRO** • Porta Seriale COM 1 03F8 **03E8** • Porta Seriale COM 3 • Porta Seriale COM 2  $02F8$ 02E8 • Porta Seriale COM 4

vizi telefonici opzionali, che hanno un costo bassissimo; la SIP per offrire questi servizi deve necessariamente connetterei con una centrale numerica e quindi recente, generalmente con una linea più pulita. Questo comporterà il cambio del numero telefonico ma la spesa sarà comunque ragionevole.

Continuiamo nella nostra chiacchierata, stavamo parlando degli altri due requisiti indispensabili, il modem ed il cavo.

Spesso mi sento chiedere consigli su quale modem acquistare ed in effetti esistono prezzi, standard e caratteristiche molto diversi ed io direi che ovviamente la principale da considerare è la velocità massima con cui il modem può dialogare: più è alta e meno tempo dovremmo occupare la linea telefonica, con costi minori che alla fine possono ripagare della spesa maggiore iniziale. La velocità di trasmissione si misura in baud (ovvero «bit per secondo») ma in realtà la maggior parte di programmi di comunicazione la esprimono in termini di «throughput» netto e dunque in *caratteri per secondo,* come vedremo poi. Ad ogni baud rate corrisponde uno standard ed il più veloce universalmente accettato, ad oggi, è il V32bis, che corrisponde ad un baud rate di 14.400 baud. Insomma come sapere di avere un'automobile che fa 14.400 di velocità massima. Oggi, dovendo acquistare un modem non ha senso prenderene uno che abbia una velocità inferiore ai 2400 baud perché i più recenti hanno tutti almeno questo standard; questa velocità è quella che discutono i modem quando si connettono.

Secondo parametro fondamentale da valutare per un buon acquisto è il controllo automatico degli errori e la compressione dei dati, fatti direttamente dal modem; tutti i modem con velocità superiore ai 2400 baud hanno compressione e correzione ed anche la maggior parte di quelli a 2400; di questi (standard vari di compressione e correzione) parleremo meglio nel dettaglio.

Cerchiamo di capire cosa succede appena due modem si «sentono» sulla linea telefonica: la fase iniziale della connessione tra due modem si chiama *handshaking* («stretta di mano», in inglese) ed il termine è perfetto; quando due modem si parlano iniziano una serie di «fischi» o meglio si comportano proprio come due persone che si telefonano: chi risponde dice «pronto», cioè manda un tono (ANSWER) al quale risponde l'altro (ORIGINATE) ed iniziano a «capirsi» e decidere qual è la massima velocità a cui possono collegarsi, sia per le loro caratteristiche sia per la qualità della linea, fino a vedere il fatidico CONNECT e poi tutte le informazioni sulla connessione.

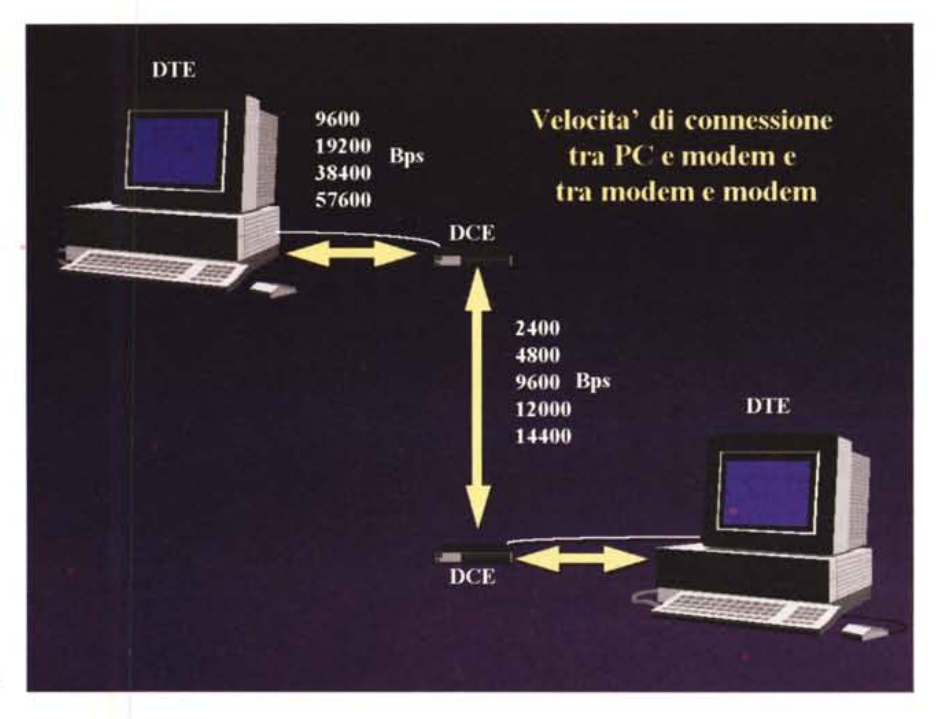

# **Telematica, aHo secondo**

Passa il tempo, la tecnologia avanza, la società si evolve; quello che prima era difficile diventa facile, quello che era per pochi diventa alla portata di tutti. La regola nel vulcanico mondo dell'informatica è che tutto cambia prima di quanto possiamo immaginarci, cosicché le nozioni di oggi non sono più valide domani; o meglio restano valide ma non sono più complete, in quanto i nuovi concetti e le nuove tecniche sorti nel frattempo rendono necessaria una nuova opera di sistematizzazione e riorganizzazione della conoscenza.

Anche e soprattutto le riviste si devono adeguare a queste realtà di fatto, specialmente quelle che hanno la pretesa di «insegnare» qualcosa di utile ed aggiornato ai propri lettori. Da qui la necessità di rimettere periodicamente in cantiere serie di articoli o rubriche che facciano il punto della situazione in settori specifici dell'informatica, quelli ove il cambiamento è stato più rapido o più consistente.

Ecco quindi che MC ha deciso di ritornare sulla telematica con una rubrica apposita, dopo diversi anni di silenzio sul tema. La prima serie di telematica, curata dal sottoscritto, era stata infatti pubblicata addirittura negli anni 1986-87: e se pensate che all'epoca per collegarmi al neonato MC-link (che girava su un 8086 con una sola linea telefonica ...) usavo un adattatore acustico a 300 baud, oggetto che la maggior parte dei lettori giovani neppure conosce di nome, avrete la misura di quanta acqua sia passata sotto i ponti della telematica in questi sette anni!

Se è vero che oggi la telematica è più economica e potente, è anche vero che il progredire della tecnica ci ha messo di fronte a tali e tante varianti di standard, di protocolli, di conoscenze tecniche, da rendere la padronanza della materia piuttosto ostica ai non addetti ai lavori. Da qui, dunque, l'esigenza di fare una rubrica dal taglio essenzialmente pratico, diretta a chi vuole usare bene il suo modem capendo tutto quello che ci sta dietro. Non a caso dunque la rubrica è stata affidata a Sergio Pillon, che per la sua posizione di responsabile per la telematica del grosso progetto scientifico connesso alle missioni italiane in Antartide ha dovuto farsi, sulla propria pelle, una profonda esperienza operativa su tutto quanto riguarda i problemi ed i trucchi della trasmissione dati.

Da questo mese dunque troverete in queste pagine tutto quanto vi servirà per approfondire la conoscenza del sempre più appassionante mondo della telematica. Naturalmente, come sempre, vi invitiamo a mandarci le vostre impressioni ed i vostri commenti su questo spazio, così che possiamo configurarlo sempre meglio sulle vostre esigenze.

*Corrado Giustozzi*

Infatti per tornare al paragone tra la velocità dell'automobile e del modem, una macchina può andare anche a 200 Km/h ma dipende molto dalla strada se può arrivare alla velocità massima. Per continuare il paragone la correzione dell'errore svolge la stessa funzione delle sospensioni della macchina, corregge le irregolarità della strada (della linea telefonica) permettendo di correre al meglio possibile. In più esiste la compressione dei dati che comprime i file mentre li trasmette, aumentando ulteriormente l'efficienza della connessione.

Il consiglio finale: comprate un modem ad alta velocità (almeno 9600 baud), se ne trovano di costo ragionevole e senza pretendere molto sono spesso anche FAX, hanno già la compressione dati e la correzione di errore.

Dulcis in fundo: il cavo. Ho aiutato molti amici in difficoltà il cui problema era solo un cavo sbagliato: non deve essere un cavo speciale ma solo un normale cavo seriale, sia a 9 che a 25 pin ma meglio se con tutti i pin collegati, anche se non servono certamente tutti.

Un post scriptum, per coloro che hanno più esperienza: si parla molto di «*fossili»*, di seriali veloci, eccetera. Dalla mia esperienza se si possiede un 386, anche SX (non parliamo di Amiga e Mac, sicuramente migliori del PC nella gestione delle seriali standard) non serve aggiungere altro hardware a quanto specificato prima. Le seriali del PC, se non si pretende di lavorare in multitasking, sono sufficienti per i collegamenti con le BBS anche con modem veloci. Il problema è che per ogni carattere che entra od esce la CPU viene chiamata al lavoro e così non rimane tempo per fare altro; se si installa un chip (od una scheda) con un buffer (il famoso chip 16550AN od AFN) al posto di quello di serie (8250 o 16450) il processore può «riposarsi» e dedicarsi ad altre cose. Ecco perché le seriali con il buffer sono quasi obbligatorie in ambienti multitasking.

#### *Le porte ser;ali, queste sconosciute*

Eccoci così alla parte divertente anche se meno semplice, il software. Chiunque di voi possiede una qualsiasi aggiunta hardware al proprio computer avrà sperimentato che le caratteristiche mirabolanti promesse non servono a nulla se non sono sfruttate da un software adeguato, per fortuna nella maggior parte dei casi shareware.

Parleremo in futuro in dettaglio dei vari programmi, per ora iniziamo genericamente a vedere come si configura un programma di comunicazione.

La prima cosa da decidere è la porta

seriale da utilizzare, tenendo presente che in un PC le porte in genere sono 2, la COM1 e la COM2. Si possono anche installare la 3 e la 4 tenendo sempre a mente che non si potrà (a meno di schede e configurazioni particolari) utilizzare la COM1 assieme alla COM3 e la COM2 assieme alla COM4. Provate a mettere il mouse sulla 1 ed il modem sulla 3 e non potrete usarli contemporaneamente!

Questo problema merita di essere approfondito: un personal computer IBM compatibile, per quanto sia supportato da un sistema operativo efficiente utilizza gli *interrupt request* (IRQ, una sorta di «telefonate» al processore che fanno sì che il processore si dedichi a chi lo chiama). Per il dialogo con le varie porte il processore ha gli indirizzi delle porte, tutti diversi (come i numeri di telefono), ma il telefono delle porte ha il «duplex», cioè l'IRQ usato è sempre lo stesso: l'IRQ4 per la porta 1 e 3 e l'IRQ3 per la porta 2 e 4. Ecco perché possono esistere 4 porte, con connesse 4 cose diverse, ma ne possono funzionare solo e sempre 2 per volta: perché gli IRQ disponibili sono solo 2! Il mouse che utilizza il bus (come nel PS2 IBM), non utilizza la seriale e lascia ambedue le seriali libere.

Utilizzando la tabellina di figura 1 dovrebbe essere semplice capire, se utilizzate dei modem interni su scheda, come configurarla perché non dia problemi. Se avete il mouse su COM1 configuratela come COM4, IRQ 3; se il mouse è su COM2 configuratela su COM3, IRQ 4. Conviene evitare, a meno che non siate esperti, di fare esperimenti modificando le configurazioni accettate come standard (per esempio usare un diverso IRQ). Se avete un modem

# **Principali protocolli di comunicazione e compressione dati (secondo il CCln)**

#### **V32bis**

Da 4800 a 14400 bps, con la possibilità di diminuire durante la connessione la velocità del link per poi aumentarla di nuovo al migliorare della linea.

Attualmente è lo standard più avanzato accettato da tutti i costruttori.

#### **V32**

Da 4800 a 9600 bps, analogo al v32bis di cui è stato «l'antenato», aumenta e diminuisce la velocità con il cambiare della qualità della linea.

#### **V23**

Uno standard paricolare, 1200 su un canale, 75 sull'altro (1200/75) usato dal Videotel e servizi simili.

Figura a

#### USRobotics Courier 16800 HST Dual Standard Link Diagnostics...

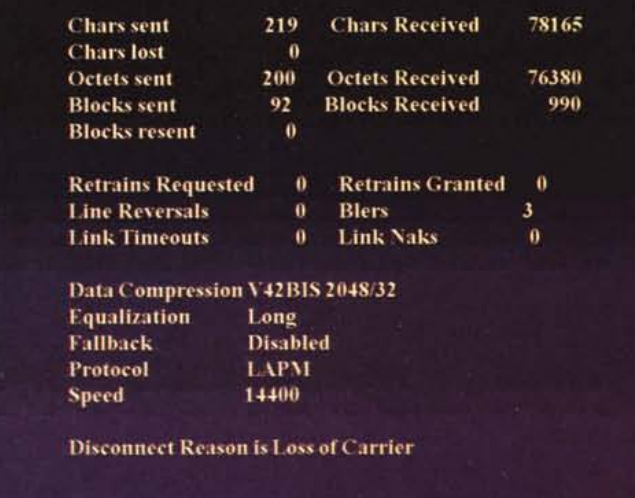

esterno nessun problema, connettete il cavo ad una porta disponibile, facendo solo attenzione all'IRQ che non sia lo stesso del mouse se li volete usare contemporaneamente.

Il problema degli indirizzi e degli IRQ va compreso a fondo e poi diventerà tutto più semplice nell'utilizzo delle seriali. Se non è tutto chiaro provate a rileggere con calma quest'ultima parte.

Secondo problema è la velocità della porta seriale. Mi chiedono spesso perche il modem va a 14400 e la seriale a 19600, perché ... eccetera. Esistono due velocità:

1) la velocità di connessione tra i modem (da 300 fino a 14400 per gli standard accettati)

2) la velocità di connessione tra tra il PC ed il modem (da 300 fino a 115000 baud, secondo la velocità permessa dalla serialel.

Tutto il trucco sta nel capire le sigle; il computer viene chiamato DTE (Data Terminai Equipment), il modem DCE (Data Communication Equipment). Avremo dunque nella connessione tra 1 e 2:

DTE1->DCE1 38400 baud (mio computer mio modem)

DCE1->DCE2 14400 baud (mio modem e modem della BBS)

DCE2->DTE2 19200 baud (modem della BBS e Computer della BBS)

Quindi in un collegamento tra due PC avremo le condizioni evidenziate in figura 2.

In questo esempio appare chiaro come la linea telefonica (DCE1->DCE2) ed i vari accessi al disco rigido, la velocità ed il tipo di computer, eccetera, possano influenzare la velocità complessiva per cui è molto difficile prevedere la velocità reale che in questo

#### **V22bis, 2400 bps**

#### **V42**

Lo standard per il controllo dell'errore, supporta il controllo dell'errore definito in uno standard precdente, l'MNP da 1 a 4.

#### **V42bis**

L'estensione del V42 che definisce uno standard per la compressione dei dati, compatibile con l'MNP 5.

In figura a ed in figura b due esempi del report della connessione fatta con un modem V32bis V42bis. Vediamo il tipo di compressione, V42bis, la velocità 14400 bps per ogni lato della connessione ed il controllo dell'errore, LAPM. Le altre informazioni sono un po' più complesse per ora e ne vedremo in seguito. Dal confronto vediamo che nel link report in figura b i modem non sono riusciti ad "accordarsi» per ridurre la velocità al peggiorare della linea e che la velocità rilevata è stata esclusivamente quella della chiamata iniziale.

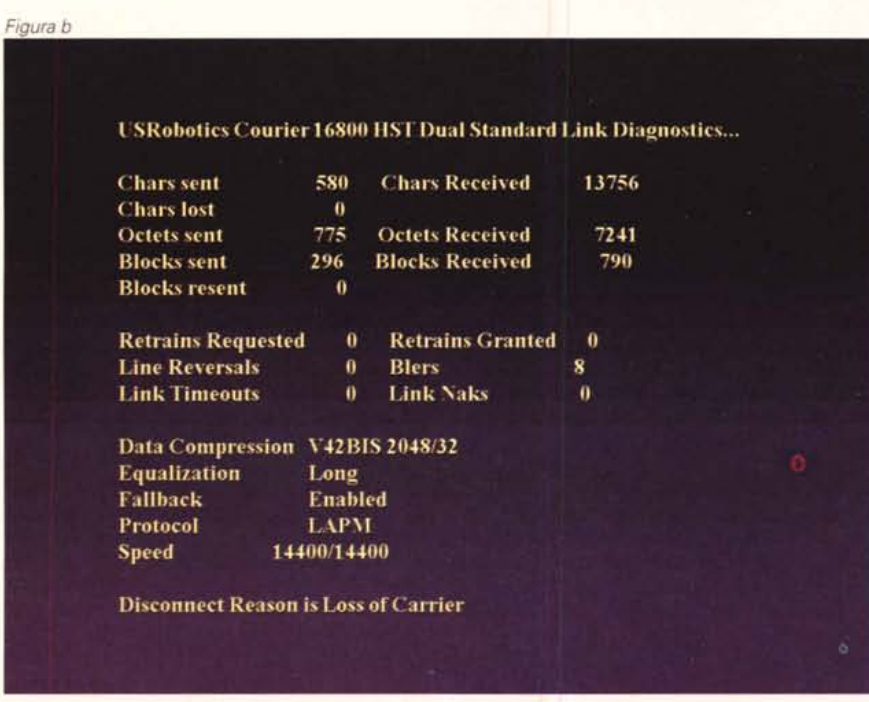

esempio non potrà MAI essere superiore ai 19200 baud.

## *La seriate* **è a** *19200, il modem va* **a** *1650*

Il 99% dei modem a correzione di errore ha anche la compressione dati. Per semplificare i calcoli ed uniformare il linguaggio si usano i caratteri al secondo invece del baud rate. Il baud non è un'unità di misura precisa per i nostri scopi (in quanto riferita alla velocità della modulazione e non al throughput effettivo) e così al suo posto si usano i BPS, bit per secondo, ed in realtà è di bit per secondo che si parla. Abbiamo detto che i programmi di comunicazione utilizzano i caratteri al secondo ed al-' lora?

Calma, non è difficile: il bit è l'unità minima di misura, 8 bit fanno un carattere, più altri due, uno per l'inizio ed uno per la fine del carattere, quindi 14400 bit per secondo (bps) diviso 10 che rappresentano un carattere fanno 1440 caratteri al secondo (cps).

Con una connessione a 14400 bps in realtà si viaggia generalmente a velocità attorno ai 1650 caratteri al secondo, grazie alla compressione dei dati fatta dal modem. Quindi per sfruttare al meglio il canale bisogna configurare la velocità di trasmissione tra il PC ed il modem in modo da essere sicuramente al di sopra della massima velocità teorica di trasferimento dei file. La migliore compressione dati, in condizioni ottimali, arriva a 3:1 o 4:1 e questo spiega perché molti raccomandano, in caso di modem a 14400 bps, di configurare la seriale (ripeto, equivale a dire la velocità tra modem e PC) a 57600 bps. lo tuttavia consiglio di tenersi tra i 19200 ed i 38400. Infatti in genere si trasferiscono file già compressi e come detto difficilmente la velocità di connessione supererà i 14400 bps, inoltre non tutti i modem accettano dati a velocità superiore ai 38400 bps e non tutte le seriali funzionano senza errori a 57600.

## *Da qui in poi*

Abbiamo dunque configurato la parte più difficile del programma di comunicazione e del modem: la porta (indirizzo ed IRQ), la velocità della seriale, abbiamo cercato di capire di cosa stiamo parlando. Dalla prossima volta potremmo completare il discorso sulla configurazione ed iniziare a divertirei davvero.

MG

*Sergio Pillon* è *reperibile tramite MC-link alla casella MC2434* e *tramite Internet all'indirizzo [mc2434@mclink.it](mailto:mc2434@mclink.it)*